## Start Data Links: \_CLK001\_LINK\_RunDatalink

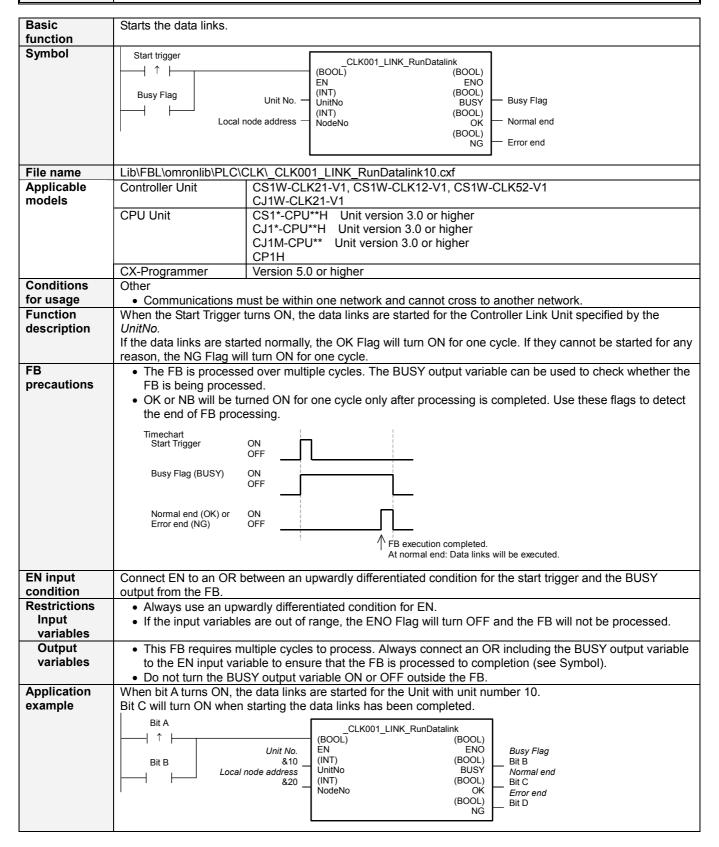

## ■ Variable Tables

**Input Variables** 

| Name       | Variable name | Data type | Default | Range     | Description              |
|------------|---------------|-----------|---------|-----------|--------------------------|
| EN         | EN            | BOOL      |         |           | 1 (ON): FB started.      |
|            |               |           |         |           | 0 (OFF): FB not started. |
| Unit No.   | UnitNo        | INT       | &0      | &0 to &15 |                          |
| Local node | NodeNo        | INT       | &1      | &1 to &62 |                          |
| address    |               |           |         |           |                          |

**Output Variables** 

| Name              | Variable name | Data type | Range | Description                                       |
|-------------------|---------------|-----------|-------|---------------------------------------------------|
| ENO               | ENO           | BOOL      |       | 1 (ON): FB processed normally.                    |
| (May be omitted.) |               |           |       | 0 (OFF): FB not processed or ended in an error.   |
| Busy Flag         | BUSY          | BOOL      |       | Automatically turns OFF when processing is        |
|                   |               |           |       | completed.                                        |
| Normal end        | OK            | BOOL      |       | Turns ON for one cycle when processing ends       |
|                   |               |           |       | normally.                                         |
| Error end         | NG            | BOOL      |       | Turns ON for one cycle when processing ends in an |
|                   |               |           |       | error.                                            |

**Version History** 

| Version | Date    | Contents            |  |
|---------|---------|---------------------|--|
| 1.00    | 2004.6. | Original production |  |

## Note

This manual is a reference that explains the function block functions.

It does not explain the operational limitations of Units, components, or combinations of Units and components. Always read and understand the Operation Manuals for the system's Units and other components before using them.